# <span id="page-0-0"></span>System-Level Programming

## 8 Control Structures

#### J. Kleinöder, D. Lohmann, V. Sieh, P. Wägemann

Lehrstuhl für Informatik 4 Systemsoftware

Friedrich-Alexander-Universität Erlangen-Nürnberg

Summer Term 2024

<http://sys.cs.fau.de/lehre/ss24>

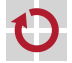

## <span id="page-1-0"></span>goto Instruction

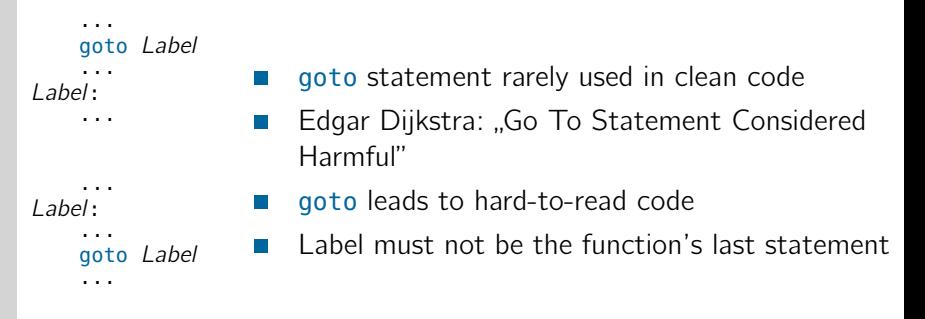

goto and if (...) goto statements are the only control structures that are hardware can directly execute.

This aspect is essential for understanding interrupts!

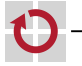

08-Kontrollstrukturen\_en 08-Kontrollstrukturen\_en

## <span id="page-2-0"></span>Conditional Statements [=Java]

#### if statement (conditional statement)

if (condition) instruction;

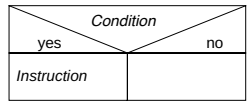

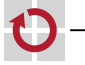

П

## Conditional Statements [=Java]

#### if statement (conditional statement)

if (condition) instruction;

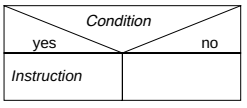

## if-else statement (two branches) **1 Bedingte Anweisung einfache Verzweigung**

if (condition)  $instruction<sub>1</sub>$ ; else  $instruction<sub>2</sub>;$ 

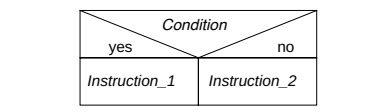

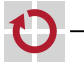

П

■

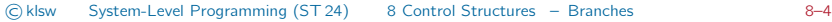

## Conditional Statements **Example 1** = Java

#### if statement (conditional statement)

if (condition) instruction;

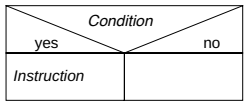

#### if-else statement (two branches) **1 Bedingte Anweisung**

if (condition)  $instruction<sub>1</sub>$ : else  $instructor$ :

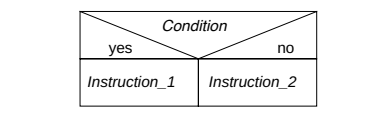

### $\overline{S}$ if-else-if cascade (multiple branches)

if  $(condition_1)$  $instruction<sub>1</sub>;$ else if  $(condition<sub>2</sub>)$  $instructor$ ; else  $instructor<sub>3</sub>$ ;

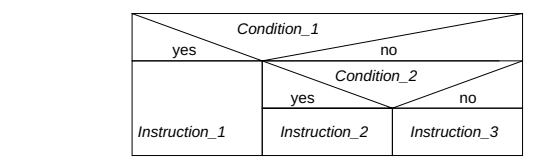

**if (** Bedingung **)**

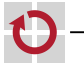

П

п

.

#### $\text{ructures} = \text{Branches}$ ©klsw [System-Level Programming](#page-0-0) (ST 24) [8 Control Structures](#page-0-0) – [Branches](#page-2-0) 8–4

## Switch Cases **Example 20** Switch Cases

**2 Fallunterscheidung**

### ■ switch statement (case differentiation)

■ alternative to if cascade when testing for integer values

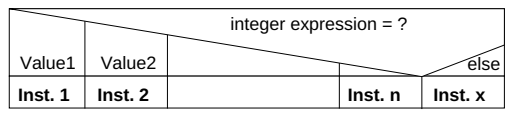

```
Systemnahe Programmierung in C
break;
 Jürgen Kleinöder • Universität Erlangen-Nürnberg • Informatik 4, 2010 D-CEinfuehrung.fm 2010-06-14 12.48 D.53
           switch (expression) {
                  \frac{1}{2}: instruction<sub>1</sub>;
                             break;
                  \frac{1}{2} instruction<sub>2</sub>;
                  }
instructionn;
           case value<sub>1</sub>:
                 break;
           case value<sub>2</sub>:
                 break;
           · · ·
           case valuen:
           default:
                 instructor:
           }
```
08-Kontrollstrukturen\_en

 $\epsilon$ 

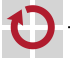

#### <span id="page-6-0"></span>**Pre-Condition and Post-Condition Loops** [=Java] ■ Wiederholte Ausführung von Anweisungen in Abhängigkeit von dem

#### Pre-condition loop П

- **4 a** while-loop
	- executed zero or more times

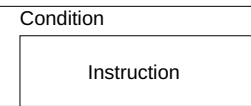

```
while(condition)
    instruction;
```

```
Systemnahe Programmierung in C
 Jürgen Kleinöder • Universität Erlangen-Nürnberg • Informatik 4, 2010 D-CEinfuehrung.fm 2010-06-14 12.48 D.55
== RELEASED
         while (
             sb_button_getState(BUTTON0)
             \left\{ \right.· · · // do unless button press.
         }
```
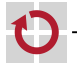

#### **Pre-Condition and Post-Condition Loops** [=Java] ■ Wiederholte Ausführung von Anweisungen in Abhängigkeit von dem

#### Pre-condition loop ▬

- **4 a** while-loop
	- executed zero or more times

# Condition

Instruction

while(condition) instruction;

*Systemnahe Programmierung in C Jürgen Kleinöder • Universität Erlangen-Nürnberg • Informatik 4, 2010 D-CEinfuehrung.fm 2010-06-14 12.48 D.55* == RELEASED while ( sb\_button\_getState(BUTTON0) ) { · · · // do unless button press. }

- Post-condition loops ٦
	- **do-while loops** 
		- **E** executed once or more

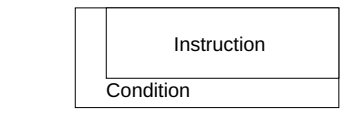

 $\text{instructor}$ ; do while(condition);

```
Reproduktion jeder Art oder Verwendung dieser Universität Erlangen-Nürnberg, außer zu Lehrzwecken an der Zustimmung der Zustimmung der Zustimmung der Zustimmung der Zustimmung der Zustimmung des Autors. Ein der Zustimmung 
                                                 do {
                                                        · · · // do at least once
                                                  } while (
                                                                   == RFI FASED
                                                  );
```
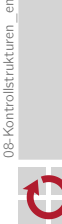

an

## Iterating Loops [=Java]

for (starting\_expression;

terminating\_expression; incrementing\_expression) instruction;

v ← Start expr. (increment) end expr.

Instruction

Example (usually:  $n$  executions with counter variable)

**for loop (loop with explicit counter)** 

```
allgemein:
uint8_t sum = 0; // calc sum 1+...+10
for (uint8_t n = 1; n < 11; n++) {
  sum + = n:
}
sb_7seg_showNumber( sum );
```
#### Remarks

- Declaring a variable (n) in the starting expression is only e possible from C99 onwards.
- **The loop is repeated as long as terminating** expression  $\neq 0$  (true)  $\rightarrow$  the for loop is a more explicit while loop

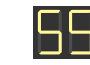

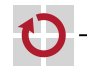

П

l 1

08-Kontrollstrukturen\_en

08-Kontrollstrukturen\_en

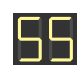

## Controlling Loops [=Java]

The current iteration of the loop can be terminated with the continue instruction.

 $\sim$  The loop continues with the next iteration

```
for (uint8_t led = 0; led < 8; led++) {
  if (led == RED1) {
   continue; // skip RED1
  }
  sb_led_on(led);
}
```
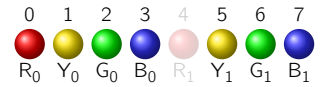

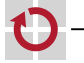

▬

## Controlling Loops [=Java]

The current iteration of the loop can be terminated with the continue instruction.

 $\sim$  The loop continues with the next iteration

```
for (uint8_t led = 0; led < 8; led++) {
  if (led == RED1) {
   continue; // skip RED1
  }
 sb_led_on(led);
}
```
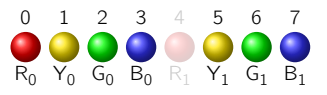

The execution of the whole (innermost) loop is terminate with the break instruction.

 $\rightarrow$  The program resumes execution *after* the loop

```
for (uint8_t led = 0; led < 8; led++) {
  if (led == RED1) {
   break; // break at RED1
  }
  sb_led_on(led);
}
```
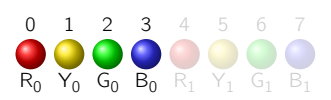

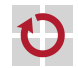

▬

## Loops & goto Instructions

- All loop types have semantically-equivalent sequences with goto - 1 statements
- Example: H

```
for (uint8_t led = 0; led < 8; led++) {
  if (led == RED1) {
    continue; /* skip RED1 */
  }
 sb_led_on(led);
}
```

```
uint8 t led = 0:
  goto test;
loop:
  if (led == RED1)
    goto next;
  sb_led_on(led);
next:
  led++;
test:
  if (\text{led } < 8)goto loop;
end:
```
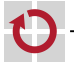